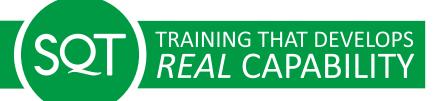

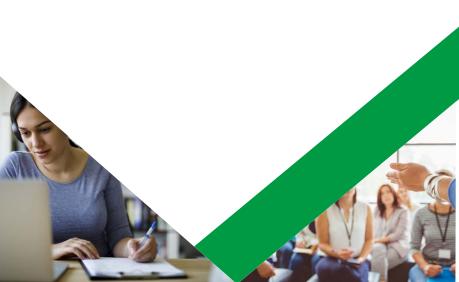

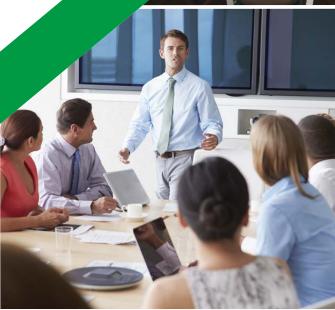

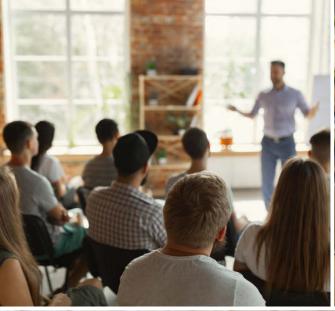

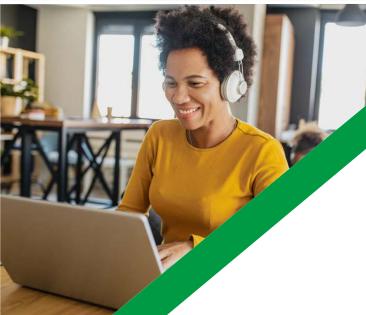

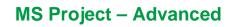

**PM006** 

### **MS Project – Advanced**

Delegates will learn how to use a variety of views, tables, filters, and reports within Microsoft Project Professional to analyse project data for a business. Delegates will use some of Project's most useful features to control project costs and schedules. This course builds on both the Introduction and Intermediate Microsoft Project Courses to provide everything that a serious Project Planner needs to create and manage a project.

#### **Duration & Price**

Duration: 1 day

Delivery mode: This programme is available In-Company

#### **Dates & Locations**

In-Company training programmes are customised for your organisations specific needs. Most In-Company training is now delivered virtually.

### **In-Company Training**

Please contact us for more information on our In-Company training options

#### What's covered?

Managing projects through Project Central/Server (server based):

- Set-up MS Project to use project central/server
- Access project central/server through the project application or web browser
- Navigate in project central/server
- · Set up status reports
- Report on progress, respond to messages and status reports
- Update individual projects through project central/server
- Working with portfolios and creating new tasks in project central/server
- Delegating tasks through project central/server
- Administration of project central/server (set up views, access rights, accounts etc.)

# Who should participate?

Delegates will get the most out of this course if they want to learn how to use Microsoft Office Project Professional extensively during a project. Delegates should ideally have come through the Introduction and Intermediate courses or be familiar with how to control a Microsoft Project Plan.

#### What will I learn?

Participants achieve the following learning outcomes from the programme;

- Customise MS Project:
  - tables use of custom fields for calculations
  - filters editing filters, creation of filters based on other filters
  - forms customising forms, adding group boxes and fields
  - report project reports, task and resource reports, crosstab reports
  - toolbars and menu bar
- Format graphical views
- Define the global file and use of project organiser
- Use and understand macros
- · Work with multiple files, setting up resource pools, viewing
- Create project workspaces
- Consolidate projects and insert a project into another project while linking tasks between projects
- Copy Information to and from MS Project through the importing and exporting functionality
- Use workgroup features (email) and send schedule notes to non-MS Project users
- Notify resources of assignments, update the project and request status updates

# **Tutors**

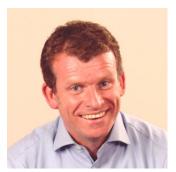

**Liam Dillon** View Profile

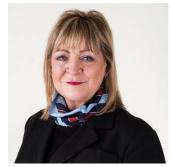

Louise Church View Profile

# **What Our Learners Say**

We believe in excellence through transparency and continuous improvement. That's why we invite all our delegates to share their experiences on <a href="CourseCheck.com">CourseCheck.com</a>, an independent platform dedicated to genuine, unfiltered feedback. Learner insights help us not only to enhance our training programmes but also empower potential learners to make informed decisions. Click on the link below to read firsthand experiences and testimonials from past learners.

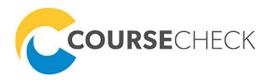

**Click Here** 

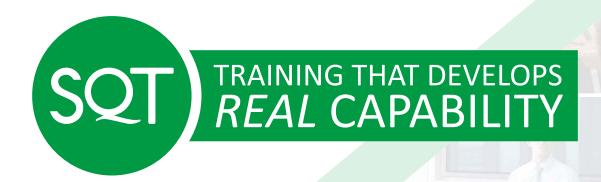

SQT provide a unique combination of high quality, accredited, practical training delivered by leading industry experts and supported by the most up to date learning technology and tools

# LEAN SIX SIGMA, PROCESS & PROJECT MANAGEMENT

- Lean Six Sigma
- Join our Lean Six Sigma Network
- Continual Process
   Improvement
- Project & Programme
   Management

# COMPLIANCE, STANDARDS & AUDITING

- Quality
- Environment & Energy
   Management
- Health & Safety
- Food Safety
- Life Sciences
- Laboratory
- <u>Integrated Management</u> Systems

#### LEADERSHIP & PERSONAL DEVELOPMENT

- Leadership & Personal
  Development
- Train the Trainer

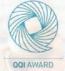

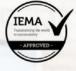

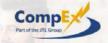

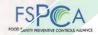

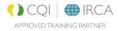

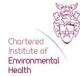

SQT Training Ltd. | T: +353 61 339040 | E: info@sqt-training.com W: sqt-training.com

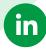

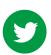

Please follow us on social media for relevant news, events and updates